# **Chapitre 5**

# **Probabilités**

# **5.1 Couples de variables aléatoires - Variables aléatoires indépendantes**

### **5.1.1 Premiers rappels**

En première année : probabilités sur un *univers fini*  $\Omega$  associé à une expérience aléatoire.

On a défini un **évènement** *A* comme une partie de l'univers,  $A \in \mathcal{P}(\Omega)$  (l'évènement *A* étant dit *réalisé* si le résultat de l'expérience appartient à *A*).

Vocabulaire : pour deux évènements *A* et *B* donnés,

- $\overline{A} = \Omega \backslash A$  (aussi noté  $A^c$ ) est l'évènement contraire de A
- $A \cap B$  est l'évènement A ET B
- $A \cup B$  est l'évènement A ou B
- A et B sont dits *incompatibles* ou disjoints si  $A \cap B = \emptyset$ .
- *•* ÿ est appelé *évènement impossible* et *évènement certain*.

Exemples  
① (as où 
$$
\Omega
$$
 a un seul élément  $\Omega = \{x\}$   
 $\Gamma(\Omega) = \{ \emptyset, \Omega \}$ 

Deux évènements uniquement : l'évènement impossible et le certain.

$$
\odot \text{ (as de deux éléments :} \qquad \text{12 = } \{x_1, x_2\}
$$

$$
P(\Omega) = 2\phi
$$
, {22}, {22}, {23, 23} = .2  
\névenament imposible  
\nEn general, on appelle l'un 'sucies'   
\net l'autre échec'.

*Probabilité d'un évènement* : intuitivement, c'est la fréquence d'apparition de cet évènement lorsqu'on réalise une infinité de fois, dans les mêmes conditions, l'expérience aléatoire.

On a ainsi défini une application *probabilité*  $\mathbb{P}: \mathscr{P}(\Omega) \longrightarrow \mathbb{R}_+$  vérifiant

- $P(\Omega) = 1$  (axiome de totalité)
- pour deux évènements  $A_1$  et  $A_2$  disjoints (i.e.  $A_1 \cap A_2 = \emptyset$ ),

$$
\mathbb{P}(A_1 \cup A_2) = \mathbb{P}(A_1) + \mathbb{P}(A_2).
$$

Le triplet  $(\Omega, \mathcal{P}(\Omega), \mathbb{P})$  a alors été appelé *espace probabilisé fini*.

*Exercice* 5.1. Donner la définition de la probabilité uniforme pour un ensemble  $\Omega$ fini.

Vérifier que c'est bien une probabilité.

9. 
$$
\Omega = \{x_1, ..., x_m\}
$$
 ensemble a m elements,  $m \in \mathbb{N}^*$ .

\n0.  $\text{definiture} = \text{fraction:}$ 

\n1.  $3(\Omega) \longrightarrow \mathbb{R} +$ 

\n2.  $\text{cand } \Lambda$ 

\n3.  $\text{cand } \Lambda$ 

\n4.  $\sqrt{(\Omega)} = \frac{\text{cand } \Omega}{\text{cand } \Omega} = 1$ 

\n5.  $A_1 \wedge A_2 = \emptyset$ , also a odd  $A_1 \vee A_2 = \text{cand } A_1 + \text{cand } A_2$ 

\n3.  $\{\beta_1 \vee \beta_2\} = \beta_1 \wedge \{\beta_1\} + \{\beta_2\} \wedge \{\beta_1\} + \{\beta_2\} \wedge \{\beta_2\} + \{\beta_1\} \wedge \{\beta_1\} + \{\beta_2\} \wedge \{\beta_2\} + \{\beta_1\} \wedge \{\beta_1\} + \{\beta_2\} + \{\beta_1\} + \{\beta_2\} + \{\beta_1\} + \{\beta_1\} + \{\beta_2\} + \{\beta_1\} + \{\beta_1\} + \{\beta_2\} + \{\beta_1\} + \{\beta_1\} + \{\beta_2\} + \{\beta_1\} + \{\beta_1\} + \{\beta_2\} + \{\beta_1\} + \{\beta_1\} + \{\beta_2\} + \{\beta_1\} + \{\beta_1\} + \{\beta_2\} + \{\beta_1\} + \{\beta_1\} + \{\beta_2\} + \{\beta_1\} + \{\beta_2\} + \{\beta_1\} + \{\beta_1\} + \{\beta_2\} + \{\beta_1\} + \{\beta_1\} + \{\beta_2\} + \{\beta_1\} + \{\beta_1\} + \{\beta_2\} + \{\beta_1\} + \{\beta_2\} + \{\beta_1\} + \{\beta_1\} + \{\beta_2\} + \{\beta_1\} + \{\beta_1\} + \{\beta_2\} + \{\beta_1\} + \{\beta_1\} + \{\beta_2\} + \{\beta_1\} + \{\beta_1\} + \{\beta_2\} + \{\beta_1\$ 

| Exemple       | Sorl                                                                                                    | $\Omega = \{S, E\}$ | et | sort | $p \in [0, 1]$ |
|---------------|----------------------------------------------------------------------------------------------------|---------------------|----|------|----------------|
| 0. definition | $\{\cdot \} \cup \{S\} \cup \{S\} \cup$ |                     |    |      |                |

Remarque On parle d'épreuve de Bernoulli de paramètre p

Remarque cette probabilité est uniforme si <sup>p</sup> E

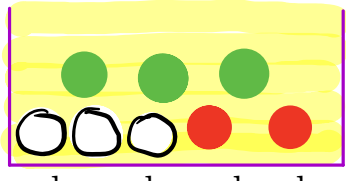

**Exemple.** Une urne contient trois boules blanches, deux boules rouges et trois boules vertes indiscernables au toucher.

On extrait au hasard et simultanément trois boules de l'urne et on en observe les couleurs.

• On introduit l'ensemble  $\Omega$  des parties à trois éléments de l'ensemble des huit boules; cet ensemble a pour cardinal  $\binom{8}{3}$  $) = 56.$ 

• On munit  $\Omega$  de la probabilité uniforme (boules indiscernables au toucher).

• Soit  $A \subset \Omega$  un singleton, c'est-à-dire un triplet de boules. La probabilité de l'évènement  $A$  est donc  $\frac{1}{56}$ .

• Plus généralement, si  $A \subset \Omega$  est constitué de *k* triplets, alors

$$
\mathbb{P}(A) = \frac{k}{56}.
$$

*•* Quelle est la probabilité de tirer trois boules blanches ? Un seul triplet convient, l'évènement est un singleton, la probabilité est donc de  $\frac{1}{56}$ .

*•* Quelle est la probabilité de tirer trois boules rouges ? L'évènement est impossible, la probabilité est donc nulle.

*•* Quelle est la probabilité de tirer une boule de chaque couleur ? On compte combien de triplets conviennent parmi les 56. On en aura  $3 \times 2 \times 3 = 18$ . La probabilité correspondante est donc de  $\frac{18}{56} = \frac{3}{14}$ .

En L1, on a défini une *variable aléatoire réelle X* comme étant une application  $X:\Omega\longrightarrow\mathbb{R}$ . On a introduit les notations

$$
[X = x] = \{\omega \in \Omega, X(\omega) = x\} = X^{-1}(\{x\})
$$

$$
[X \in E] = \{\omega \in \Omega, X(\omega) \in E\} = X^{-1}(E)
$$

**Remarque importante :** L'univers  $\Omega$  est alors la réunion disjointe

$$
\Omega = \bigcup_{x \in X(\Omega)} [X = x].
$$

On dit que les  $[X = x]$  forment un *système complet d'évènements* de  $\Omega$ .

La *loi* de la variable aléatoire *X* (appelée également *probabilité image*) est l'application

$$
\mathbb{P}_X : \mathscr{P}(X(\Omega)) \longrightarrow \mathbb{R}^+
$$

$$
E \longmapsto \mathbb{P}([X \in E]).
$$

L'application  $\mathbb{P}_X$  est une probabilité sur  $X(\Omega)$  (*Exercice : le démontrer*).

**Remarque.** Donner la loi de *X* revient donc à donner  $X(\Omega)$  et tous les  $\mathbb{P}([X=x])$ pour  $x \in X(\Omega)$ .

En effet,

- $[X \in E] = \bigcup_{i=1}^{k} E_{i}$  $x \in E$ [*X* = *x*] (*Exercice : le démontrer par double inclusion.*)
- cette réunion est disjointe,

donc 
$$
\mathbb{P}([X \in E]) = \sum_{x \in E} \mathbb{P}([X = x]).
$$

Exemple Si  $X(2)$  a deux éléments motés  $2S, E_3$ , on dit que  $X$  suit une loi de Bernoulli de paramètre  $P_x(S) = P(X = S)$ 

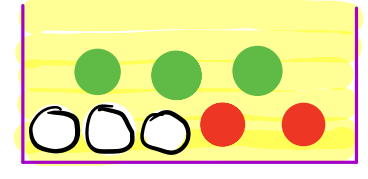

**Exemple.** *(suite) Une urne contient trois boules blanches, deux boules rouges et trois boules vertes indiscernables au toucher. On extrait au hasard et simultanément trois boules de l'urne et on en observe les couleurs.*

• On rappelle que  $\Omega$  est l'ensemble des parties à trois éléments de l'ensemble des huit boules, de cardinal $\binom{8}{3}$  $) = 56.$ 

• On rappelle que la probabilité sur  $\Omega$  est la probabilité uniforme.

On note *X* la variable aléatoire égale au nombre de boules blanches parmi les trois boules tirées .

La loi de *X* est donnée par  $X(\Omega) = [0, 3]$  et les valeurs des  $\mathbb{P}([X = k])$ :

- 1. Pour  $k = 0$ , on choisit les boules parmi les 5 boules rouges et vertes, il y a  $\sqrt{5}$ 3  $= 10$  possibilités :  $\mathbb{P}([X = 0]) = \frac{10}{56}.$
- 2. Pour *k* = 1, on choisit une boule blanche parmi 3, et deux autres boules parmi les 5 autres, d'où  $3 \times \binom{5}{2}$  $= 30$  possibilités :  $\mathbb{P}([X = 1]) = \frac{30}{56}.$
- 3. Pour *k* = 2, on choisit deux boules blanches parmi 3, et une autre boule parmi les 5 autres, d'où  $\binom{3}{2}$  $) \times 5 = 15$  possibilités :  $\mathbb{P}([X = 2]) = \frac{15}{56}$ .
- 4. Pour  $k = 3$ , une seule possibilités :  $\mathbb{P}([X = 3]) = \frac{1}{56}$ .

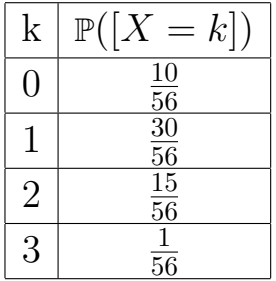

## **5.1.2 Couples de variables aléatoires**

**Définition 5.1.** *Soit X et Y deux variables aléatoires sur un espace probabilisé fini*  $(\Omega, \mathscr{P}(\Omega), \mathbb{P})$  *à valeurs dans*  $\mathbb{R}$ *.* 

*• On appelle* **couple de variables aléatoires** (*X, Y* ) *l'application*

$$
(X, Y) : \Omega \longrightarrow \mathbb{R} \times \mathbb{R}
$$

$$
\omega \longmapsto (X(\omega), Y(\omega))
$$

 $(X, Y)$  *est donc une variable aléatoire à valeurs dans*  $\mathbb{R}^2$ *.* 

*• On appelle* **loi conjointe** *des variables aléatoires X et Y la loi du couple* (*X, Y* )*. Cette loi est donnée par l'application*

$$
(X,Y)(\Omega) \longrightarrow [0,1]
$$
  

$$
(x,y) \longrightarrow \mathbb{P}([(X,Y)=(x,y)])
$$

*• Les lois des variables aléatoires X et Y sont appelées* **lois marginales** *du couple*  $(X, Y)$ *.* 

**Remarque.** On peut aussi prendre en définition de la loi conjointe des variables aléatoires *X* et *Y* l'application

$$
X(\Omega) \times Y(\Omega) \longrightarrow [0, 1]
$$

$$
(x, y) \longmapsto \mathbb{P}([(X, Y) = (x, y)])
$$

Mais *attention*, un couple  $(x, y)$  de  $X(\Omega) \times Y(\Omega)$  n'est pas toujours une valeur prise par le couple (*X, Y* ).

En effet,

- un couple  $(x, y)$  de  $X(\Omega) \times Y(\Omega)$  est un couple de la forme  $(X(\omega), Y(\omega'))$  où  $(\omega, \omega') \in \Omega^2$
- alors qu'un couple de  $(X, Y)(\Omega)$  est un couple de la forme  $(X(\omega), Y(\omega))$  où  $\omega \in \Omega$ .

Quelque soit la définition adoptée, l'évènement  $[(X, Y) = (x, y)]$  est l'évènement

$$
[X = x] \cap [Y = y].
$$

Cet évènement est impossible si  $(x, y) \notin (X, Y)(\Omega)$  et sa probabilité est donc nulle.

*En résumé* : donner la loi conjointe des variables *X* et *Y* , c'est donner

- $X(\Omega)$  et  $Y(\Omega)$ ,
- *•* ainsi que tous les

$$
P([X = x] \cap [Y = y])
$$

pour  $(x, y) \in X(\Omega) \times Y(\Omega)$ .

Lorsque cela sera possible, on présentera la loi de (*X, Y* ) sous forme d'un tableau à double entrée.

**Exemple.** *(suite) Une urne contient trois boules blanches, deux boules rouges et trois boules vertes indiscernables au toucher. On extrait au hasard et simultanément trois boules de l'urne et on en observe les couleurs.*

On note *X* (respectivement *Y* ) la variable aléatoire égale au nombre de boules blanches (respectivement rouges) parmi ces trois boules.

Déterminons *la loi du couple* (*X, Y* )*.*

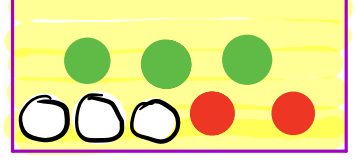

 $\bullet$   $\Omega$  est l'ensemble des parties à trois éléments de l'ensemble des huit boules de cardinal  $\binom{8}{3}$ 2 = 56, muni de la probabilité uniforme.

*•* La loi conjointe de *X* et *Y* est donnée par

$$
X(\Omega) = [0, 3],
$$
  

$$
Y(\Omega) = [0, 2]
$$

et le tableau des  $\mathbb{P}([X = k] \cap [Y = \ell])$ :

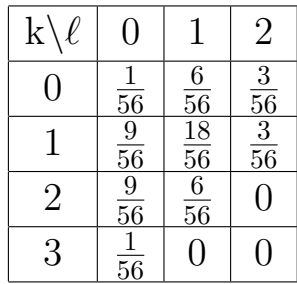

Puisque  $X(\Omega)$  est fini, on peut poser

$$
X(\Omega) = \{x_1, \dots, x_p\} = \{x_i, i \in I\}
$$

où *I* est un ensemble de la forme  $[1, p]$ , avec *p* un entier non nul. De même on peut poser

$$
Y(\Omega) = \{y_1, \ldots, y_q\} = \{y_j, j \in J\}
$$

avec *J* est un ensemble de la forme  $\llbracket 1, q \rrbracket$ , avec *q* entier non nul.

Pour  $(i, j) \in I \times J$ , on pose alors

$$
p_{i,j} = \mathbb{P}([X = x_i] \cap [Y = y_j]).
$$

## **Proposition 5.2.**

*1)* Les évènements  $[X = x_i] \cap [Y = y_j]$  pour  $(i, j) \in I \times J$  sont deux à deux *incompatibles et leur réunion est égale à*  $\Omega$ *. En particulier,*

$$
\sum_{(i,j)\in I\times J} p_{i,j} = 1
$$

*2)* Pour  $i \in I$  on a

$$
\mathbb{P}([X = x_i]) = \sum_{j \in J} p_{i,j}
$$

*De même pour*  $j \in J$  *on a* 

$$
\mathbb{P}(Y = y_j) = \sum_{i \in I} p_{i,j}.
$$

**Remarque.** Les évènements  $[X = x_i] \cap [Y = y_j]$ , pour  $(i, j) \in I \times J$ , forment donc un *système complet d'évènements* de  $\Omega$ .

*Démonstration de la proposition : ...*

*1) Les évènements*  $[X = x_i] \cap [Y = y_j]$  *pour*  $(i, j) \in I \times J$  *sont deux à deux incompatibles et leur réunion est égale à . En particulier,*

$$
\sum_{(i,j)\in I\times J} p_{i,j} = 1
$$

*Démonstration :*

1) Vérifions que  $([X = x_i] \cap [Y = y_j])_{(i,j) \in I \times J}$  est un système complet d'évènements.

Considérons deux couples distincts  $(i, j)$  et  $(k, l)$  de  $I \times J$ .

• Ou bien  $i \neq k$  et dans ce cas,  $[X = x_i] \cap [X = x_k] = \emptyset$  donc

$$
([X = x_i] \cap [Y = y_j]) \cap ([X = x_k] \cap [Y = y_l]) = \emptyset
$$

• ou bien  $j \neq l$  et dans ce cas,  $[Y = y_j] \cap [Y = y_l] = \emptyset$  donc

$$
([X = x_i] \cap [Y = y_j]) \cap ([X = x_k] \cap [Y = y_l]) = \emptyset.
$$

Ainsi les évènements

$$
[X = x_i] \cap [Y = y_j], ((i, j), (k, l)) \in (I \times J)^2
$$

sont *deux à deux disjoints*.

Il reste à montrer l'égalité

$$
\Omega = \bigcup_{(i,j)\in I\times J} [X = x_i] \cap [Y = y_j].
$$

*Il reste à montrer l'égalité*

$$
\Omega = \bigcup_{(i,j)\in I\times J} [X = x_i] \cap [Y = y_j].
$$

Remarquons que l'inclusion

$$
\Omega \supset \bigcup_{(i,j)\in I\times J} [X = x_i] \cap [Y = y_j].
$$

est immédiate.

Pour démontrer l'autre inclusion, prenons  $\omega \in \Omega$ .

• Puisque  $X(\omega) \in X(\Omega)$  et  $Y(\omega) \in Y(\Omega)$ , il existe un couple d'indices  $(i_0, j_0) \in Y(\Omega)$ *I* × *J* tel que  $X(\omega) = x_{i_0}$  et  $Y(\omega) = y_{j_0}$ , c'est-à-dire

$$
\omega \in [X = x_{i_0}] \cap [Y = y_{j_0}].
$$

- Donc  $\omega$  appartient à  $\bigcup_{(i,j)\in\mathbb{Z}}$  $(i,j) \in I \times J$  $[X = x_i] \cap [Y = y_j]$
- Ceci étant vrai pour tout  $\omega$ , on a donc

$$
\Omega \subset \bigcup_{(i,j)\in I\times J} [X = x_i] \cap [Y = y_j].
$$

On a montré que

$$
([X = x_i] \cap [Y = y_j])_{(i,j) \in I \times J}
$$

est un *système complet d'évènements*.

 $2)$  *Pour*  $i \in I$  *on a* 

$$
\mathbb{P}([X = x_i]) = \sum_{j \in J} p_{i,j}
$$

*De même pour*  $j \in J$  *on a* 

$$
\mathbb{P}(Y = y_j) = \sum_{i \in I} p_{i,j}.
$$

*Démonstration de* 2)

 $\bullet$  Soit  $i \in I.$  On a

$$
[X = x_i] = [X = x_i] \cap \left(\bigcup_{j \in J} [Y = y_j]\right) = \bigcup_{j \in J} ([X = x_i] \cap [Y = y_j])
$$

car les  $[Y = y_j]$  pour  $j \in J$  forment un système complet d'évènements.

- De plus les évènements  $[X = x_i] \cap [Y = y_j]$  sont deux à deux disjoints d'après 1).
- *•* Donc,

$$
\mathbb{P}([X = x_i]) = \sum_{j \in J} \mathbb{P}([X = x_i] \cap [Y = y_j]) = \sum_{j \in J} p_{i,j}.
$$

De même, pour tout  $j\in J,$ 

$$
\mathbb{P}([Y = y_j]) = \sum_{i \in I} \mathbb{P}([X = x_i] \cap [Y = y_j]) = \sum_{i \in I} p_{i,j}.
$$

 $\Box$ 

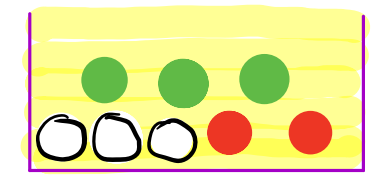

**Exemple.** *(suite et fin)* On peut alors compléter le tableau pour obtenir les lois marginales :

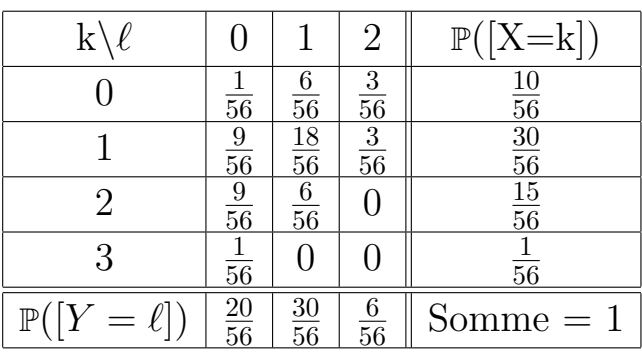

On retrouve en particulier la loi de *X* que l'on avait déjà calculée :

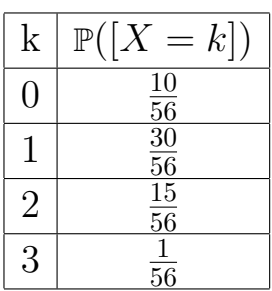

#### **5.1.3 Lois conditionnelles**

**Définition 5.3.** *Soit X et Y deux variables aléatoires réelles sur un espace probabilisé fini*  $(\Omega, \mathscr{P}(\Omega), \mathbb{P})$ *. Soit*  $y \in Y(\Omega)$  *tel que*  $\mathbb{P}([Y = y]) \neq 0$ *.* 

*La* **loi conditionnelle** *de X sachant* [*Y* = *y*] *est la loi de la variable aléatoire X dans l'espace probabilisé*  $(\Omega, \mathscr{P}(\Omega), \mathbb{P}_{[Y=y]})$  *c'est-à-dire :* 

$$
\forall x \in X(\Omega), \, \mathbb{P}_{[Y=y]}([X=x]) = \frac{\mathbb{P}([X=x] \cap [Y=y])}{\mathbb{P}([Y=y])}
$$

*On définit de même la* **loi conditionnelle** *de Y sachant* [*X* = *x*] *pour un*  $x \in X(\Omega)$  *tel que*  $P([X = x]) \neq 0$ *.* 

**Proposition 5.4.** *Pour tout y de*  $Y(\Omega)$  *tel que*  $\mathbb{P}([Y = y]) \neq 0$ *, et tout x de*  $X(\Omega)$ *,* 

$$
\mathbb{P}([X = x] \cap [Y = y]) = \mathbb{P}([Y = y]) \times \mathbb{P}_{[Y = y]}([X = x]).
$$

*Si pour tout y de*  $Y(\Omega), \mathbb{P}([Y = y]) \neq 0$ *, alors pour tout x de*  $X(\Omega)$ *,* 

$$
\mathbb{P}([X = x]) = \sum_{y \in Y(\Omega)} \mathbb{P}([X = x] \cap [Y = y]) = \sum_{y \in Y(\Omega)} \mathbb{P}([Y = y]) \times \mathbb{P}_{[Y = y]}([X = x])
$$

 $Démonstration: **Exercise**$ .

Exercice Montrer que Pap est une probabilité sur

# Exemple

On note X (respectivement Y) la variable aléatoire égale au nombre de boules blanches (respectivement rouges) parmi ces trois boules.

. [Y=2] est un événement de probabilité non nulle S la probabilité P est lien définie Calculons  $154.23$  $X = 1$ Par définition  $P_{L1=23}$   $(Lx=1) = \frac{P(Lx=1)(122)}{P(L1221)}$  $\parallel$  ([4=2]]  $\mathbb{P}(\mathbb{E}X=\mathbb{I})\wedge[\mathbb{I}=\mathbb{Z}]\bigg)=\frac{3}{5}$ et  $P ( [1=2S]$ à  $P_{L_1/2}$   $(L_1/2) = \frac{6}{6} = \frac{5}{6} = \frac{1}{2}$ Correspond à l'intuition

#### **5.1.4 Généralisation à un** *n***-uplet de variables aléatoires**

**Définition 5.5.** *Soit*  $X_1, \cdots, X_n$  ( $n \geq 2$ ), des variables aléatoires réelles sur un *même espace probabilisé*  $(\Omega, \mathscr{P}(\Omega), \mathbb{P})$ .

- *L'application*  $\Omega \to \mathbb{R}^n$ ,  $\omega \mapsto (X_1(\omega), ..., X_n(\omega))$  *est appelée n-uplet de variables aléatoires sur l'espace*  $(\Omega, \mathcal{P}(\Omega), \mathbb{P})$  *et se note*  $(X_1, ..., X_n)$ *. C'est une variable aléatoire sur l'espace*  $(\Omega, \mathscr{P}(\Omega), \mathbb{P})$  *à valeurs dans*  $\mathbb{R}^n$ .
- *La* **loi conjointe** *des variables aléatoires*  $X_1, \cdots, X_n$  *est la loi du n-uplet*  $(X_1, \cdots, X_n)$ .
- *• Les* **lois marginales** *du n-uplet* (*X*1*, ··· , Xn*) *sont les lois des variables*  $X_1, \cdots, X_n$ *.*

Quand on dispose de la loi du *n*-uplet  $(X_1, \dots, X_n)$ , les lois marginales s'obtiennent de la façon suivante : pour  $a_k \in X_k(\Omega)$  donné,

 $\mathbb{P}([X_k = a_k]) = \sum \mathbb{P}([X_1 = x_1, \cdots, X_{k-1} = x_{k-1}, X_k = a_k, X_{k+1} = x_{k+1}, \cdots, X_n = x_n])$ *la somme portant sur* tous les  $(x_1, \dots, x_{k-1}, x_{k+1}, \dots, x_n)$  de

$$
X_1(\Omega) \times \cdots \times X_{k-1}(\Omega) \times X_{k+1}(\Omega) \times \cdots \times X_n(\Omega).
$$

Exercice (1) Notons  $Z$  la variable aléatoire correspondant au nombre de boules vertes Écrire la loi conjointe de X, Y, Z Soit <sup>T</sup> la variable aléatoire correspondant au nombre de couleurs différentes Calculer la loi  $conzointe de X, Y, Z, T.$